## **Configuração do Indicativo Aquisição de Produção de Produtor Rural (CCINF335)**

Esta documentação é válida para todas as versões do Consistem ERP.

## **Pré-Requisitos**

Não há.

## **Acesso**

Módulo: Contábil/Fiscal - Informações Fiscais

Grupo: SPED Reinf

## **Visão Geral**

O objetivo deste programa é permitir configurar o Indicativo de Aquisição de Produção de Produtor Rural que será utilizado para envio do evento "R-2055 - Aquisição de Produção Rural" do EFD-Reinf".

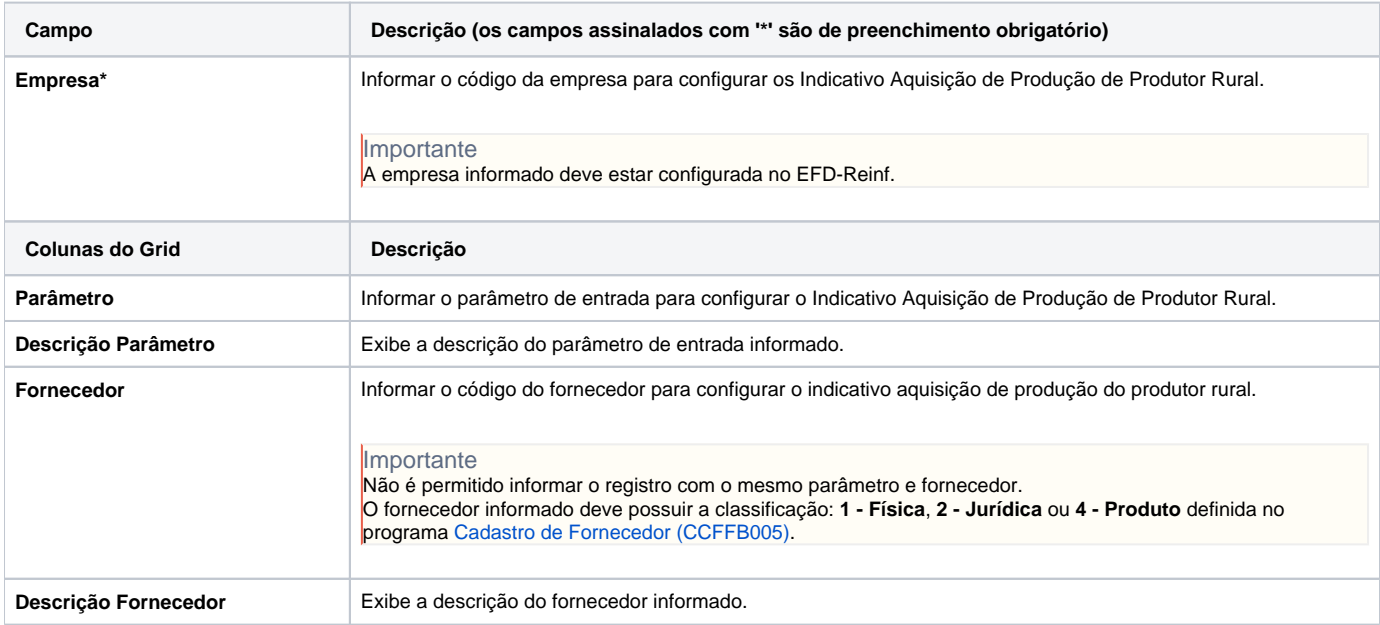

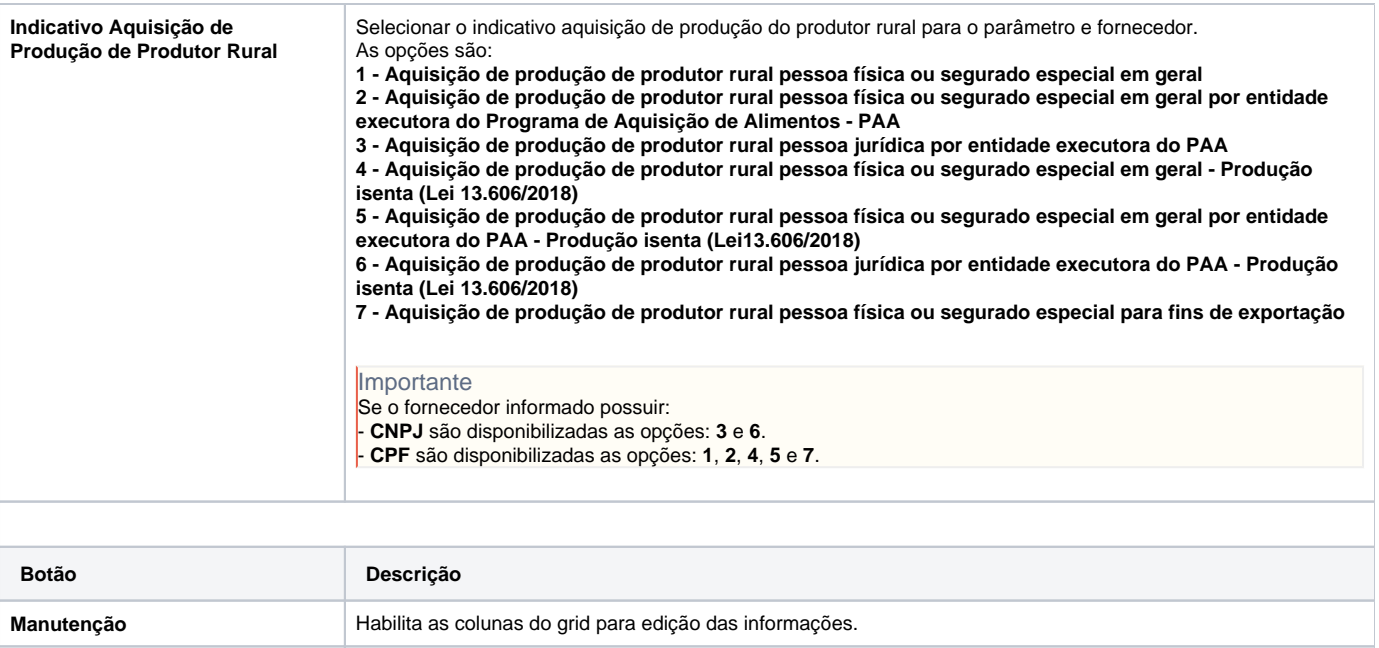

Atenção

As descrições das principais funcionalidades do sistema estão disponíveis na documentação do [Consistem ERP Componentes.](http://centraldeajuda.consistem.com.br/pages/viewpage.action?pageId=56295436) A utilização incorreta deste programa pode ocasionar problemas no funcionamento do sistema e nas integrações entre módulos.

**Incluir Incluir Permite incluir novas informações no grid. Remover Permite remover a linha selecionada no grid.** 

Exportar PDF

Esse conteúdo foi útil?

Sim Não